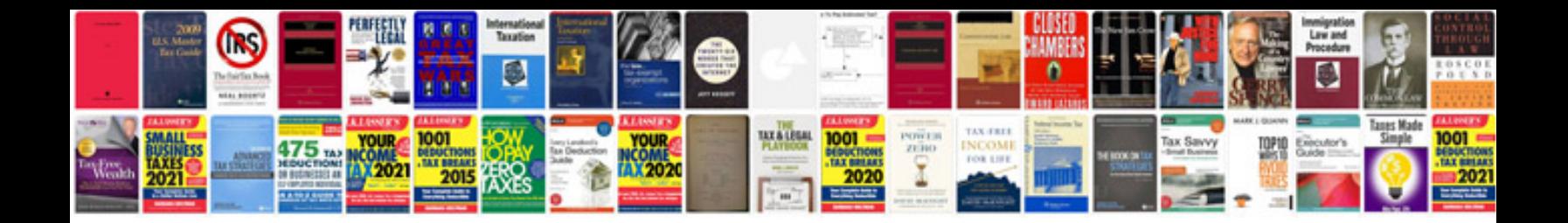

**Qlikview server reference manualpdf**

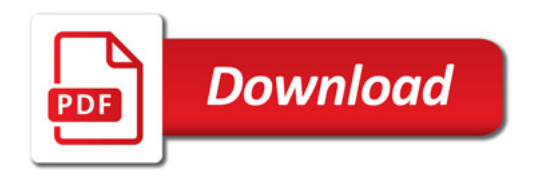

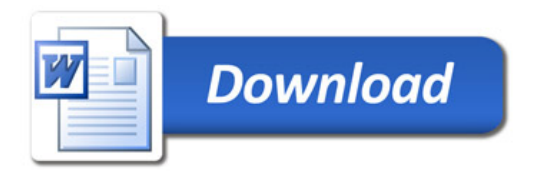